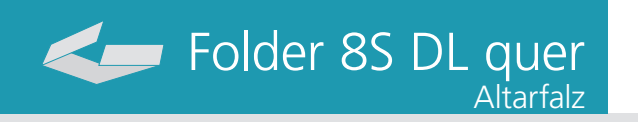

## Dateigröße: Endformat:

**846 x 110 mm 836 x 100 mm**

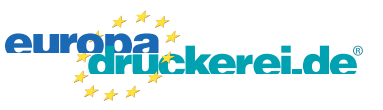

## **Druckdatenvorgaben von europadruckerei.de**

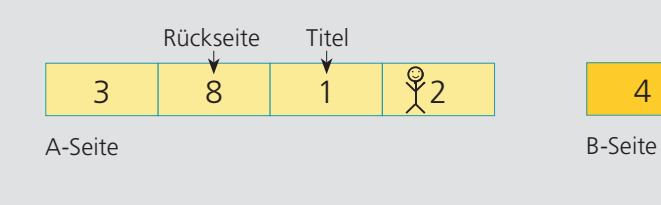

Ausrichtung und Stand

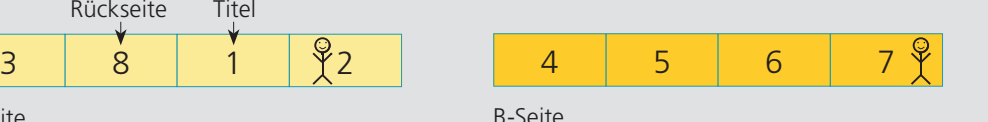

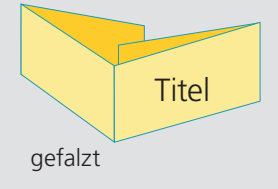

A-Seite(n)

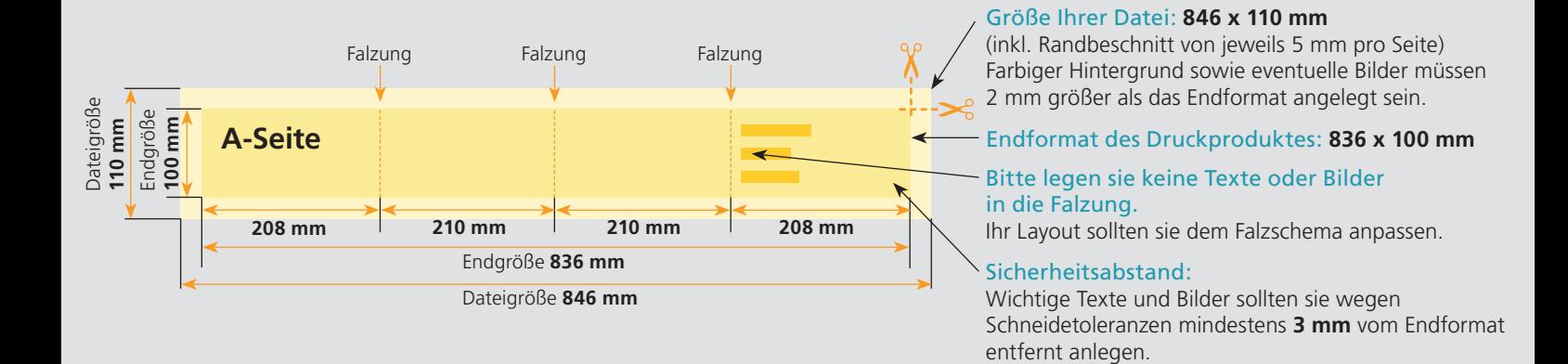

## B-Seite(n)

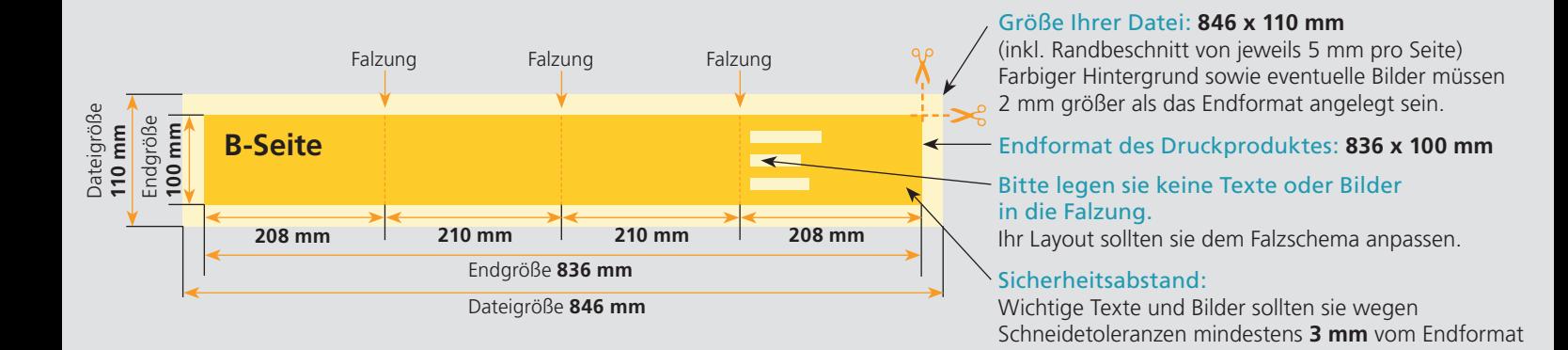

entfernt anlegen.

## Nutzen Sie unsere Druckerei App

e de la provincia de la construcción de la construcción de la construcción de la construcción de la construcció<br>La construcción de la construcción de la construcción de la construcción de la construcción de la construcción

Ξ

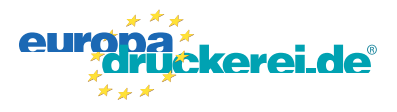

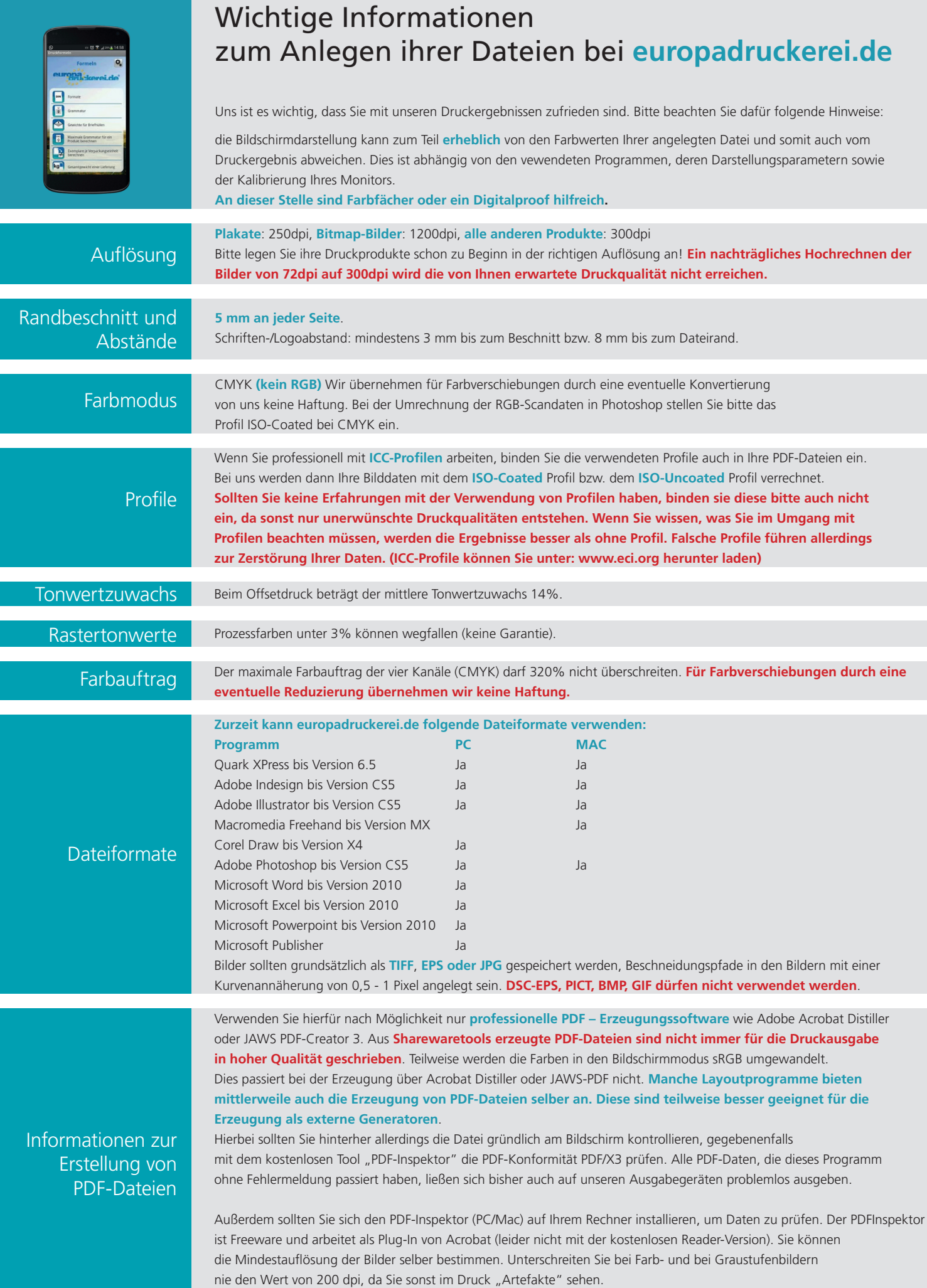